# **IMonitor**

**IM** 

## AdroitLogic Integration Monitor

AdroitLogic IMonitor provides a unified and intuitive graphical user interface to manage multiple UltraESB-X instances and Ultra Projects with ease. IMonitor can be deployed as an independent web application, either in a separate data center, a remote node or even on a developer workstation. A single IMonitor instance can be used to administer any number of UltraESB-X instances.

### Manage UltraESB-X instances with ease

IMonitor can be used to manage multiple UltraESB-X instances that belong to multiple cluster spaces, deployed across different remote servers. IMonitor connects to these instances through their secure REST API to facilitate the centralized monitoring and management of UltraESB-X.

With IMonitor, you can view in-depth details of each configured UltraESB-X instance, ranging from static configuration parameters to runtime status information, as well as invoke management operations such as starting/stopping UltraESB-X instances with just a few button clicks.

**Node : node 1 http://localhost:8085/**

**Normal**

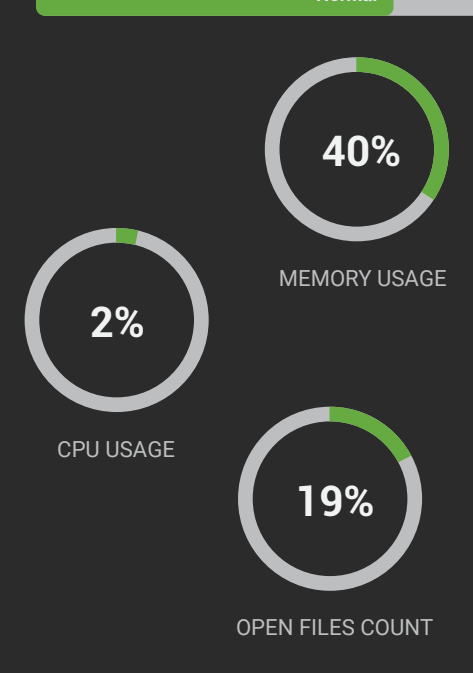

#### Seamless project lifecycle management

IMonitor ensures seamless lifecycle management of the deployed Ultra Projects, by providing facilities to govern each project completely independent of the others.

- Provides the ability not only to view the configuration details of each project, but also its current state in each UltraESB-X instance where it has been deployed
- Caters the management operations such as starting/stopping projects with a few button clicks
- Shows all the integration flows of each project with their current status, while accommodating the facility to view each such flow in detail along with its graphical layout

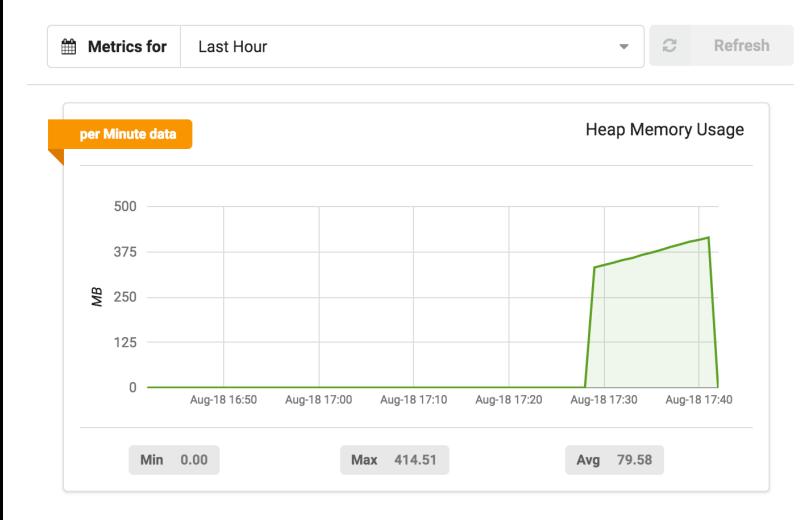

#### Dashboard with configurable widgets

The main dashboard with handy configurable widge enables you to grab the most important information UltraESB-X instances at a glance.

- Create widgets from a set of predefined widget ty configure them to present the information you design
- $\bullet$  Once you come up with a really cool widget, share all your colleagues with a few mouse clicks

Manage Dashboard Widgets

**Widget Type** 

 $\overline{1}$ 

 $\overline{2}$ 

 $\overline{1}$ 

 $10 -$ 

**Integration Monitor** 

Items per page

Name

Widget 1

Widget 2

Widget 3

 $\equiv$ 

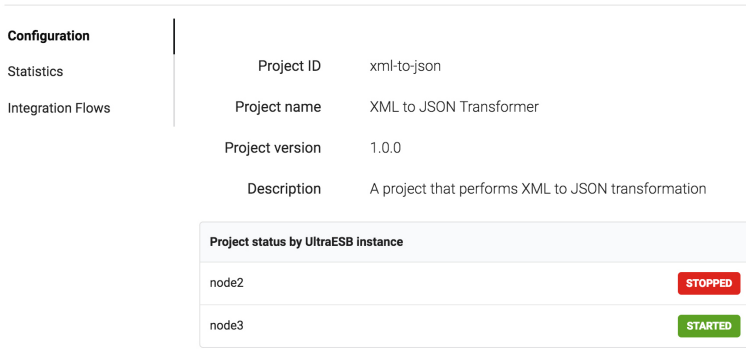

#### Comprehensive metrics and statistics

← Project > XML to JSON Transformer

IMonitor utilizes the analytical potential of Elasticsearch to retrieve and present useful metrics and statistics covering various aspects of UltraESB-X instances, that can be helpful in identifying any runtime issues before it is too late.

- UltraESB-X instance level statistics such as operating system metrics, ESB runtime metrics as well as communication metrics
- Project based metrics such as the number of received or  $\bullet$ sent messages, successful or failed message flow executions, etc., with the capability to drill down these metrics not only to individual integration flow level, but also to connector level
- Flexibility to define your own custom metrics streams, pin them to the dashboard as well as to share such streams with your colleagues

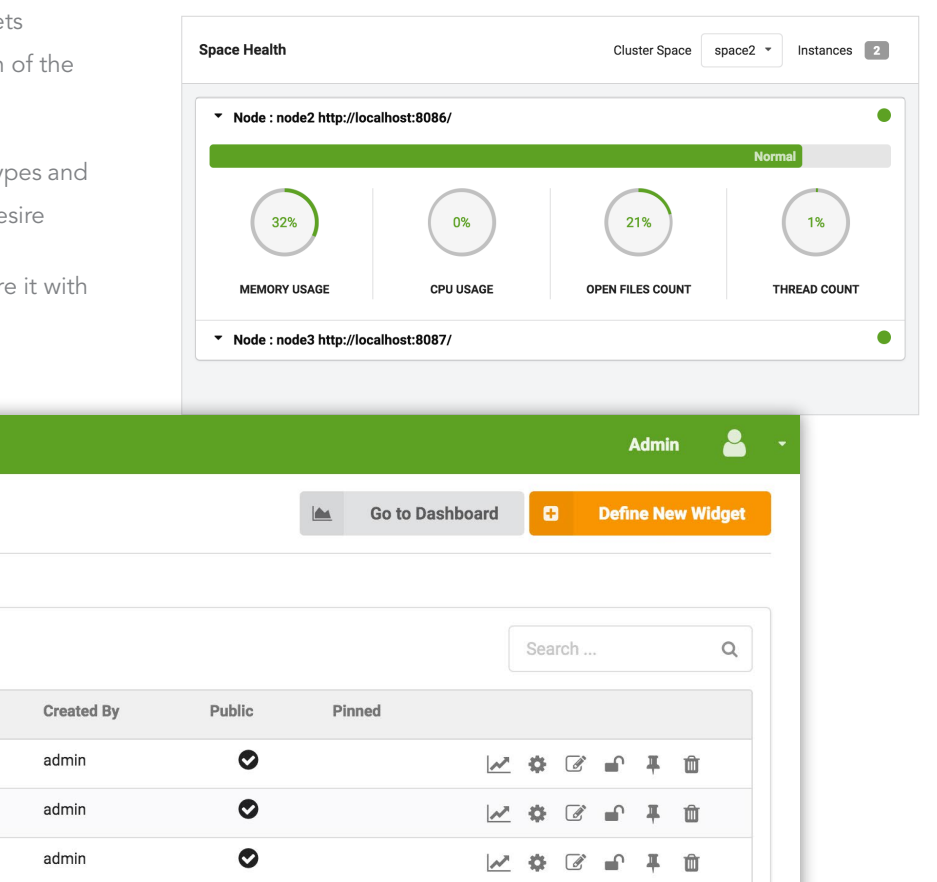

#### Hassle-free log monitoring

- IMonitor can be effectively utilized to monitor logs of each UltraESB-X instance without going through the trouble of logging in to each of your remote servers
- The logs can be filtered not only by severity, but also based on UltraESB-X instance, cluster space, project ID and project version
- The log details view can be used to view the complete details of each log, including the stack trace in case or an error scenario

#### Guaranteed transparency with auditing

IMonitor comes with an in-built audit feature to generate audits of any critical user action, may it be adding a new cluster, deleting an existing project or even starting a single instance or project.

#### Fine-grained user management

IMonitor can be easily configured to operate either on a database-backed user base or on an existing LDAP/Active Directory user base.

The fine-grained role-permission model makes it possible to easily govern the information that individual users can access, and the management operations they can perform.

With the user group concept, each project can be assigned to a set of user groups, so that only the users of those groups have the visibility for that project and related entities.

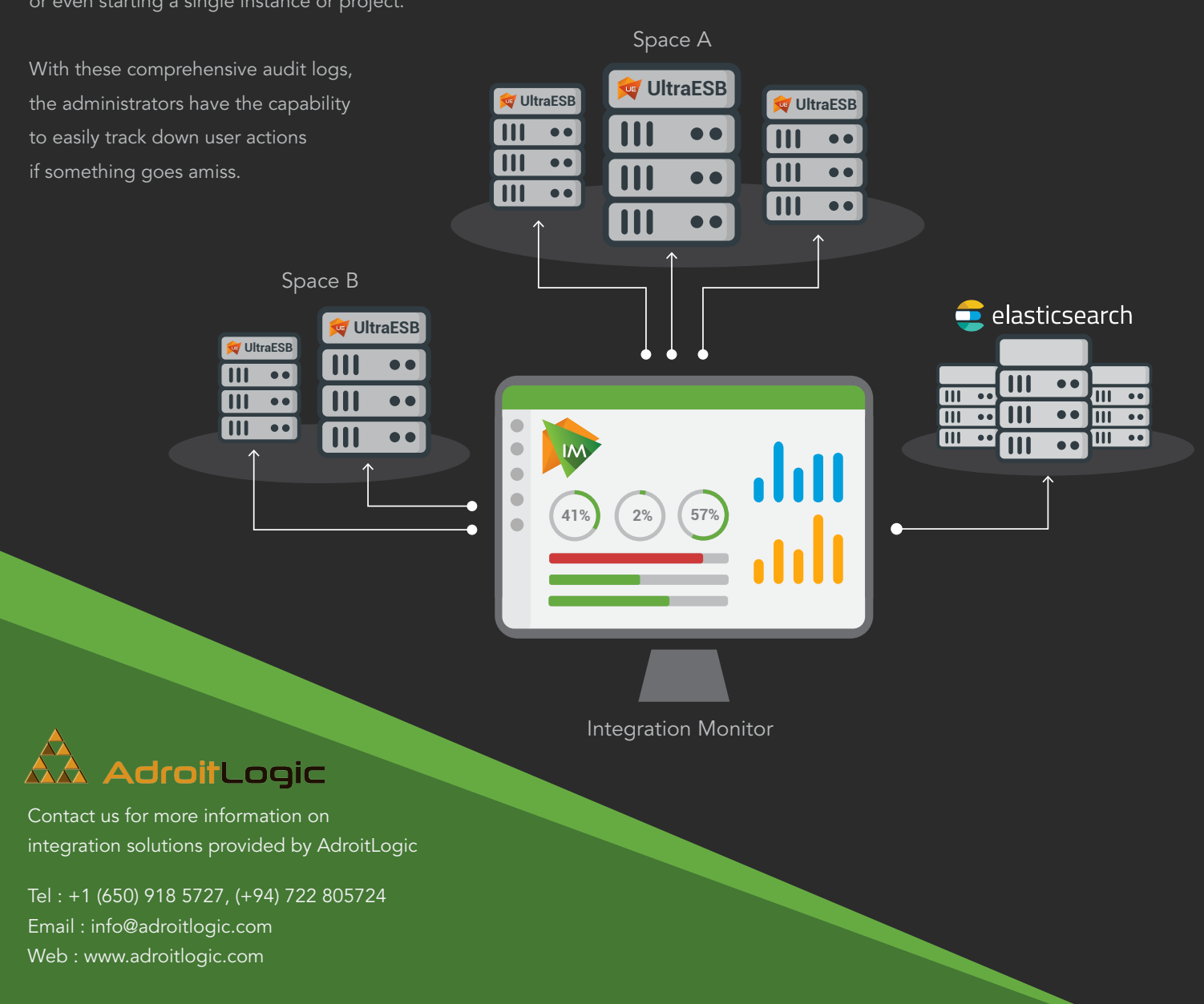

© Copyright 2017 AdroitLogic Lanka (Private) Ltd. AdroitLogic and IMonitor are trademarks of AdroitLogic Private Ltd. Singapore.